## Download

[Acer A200 Simple Tool V2](https://tiurll.com/1wztwh)

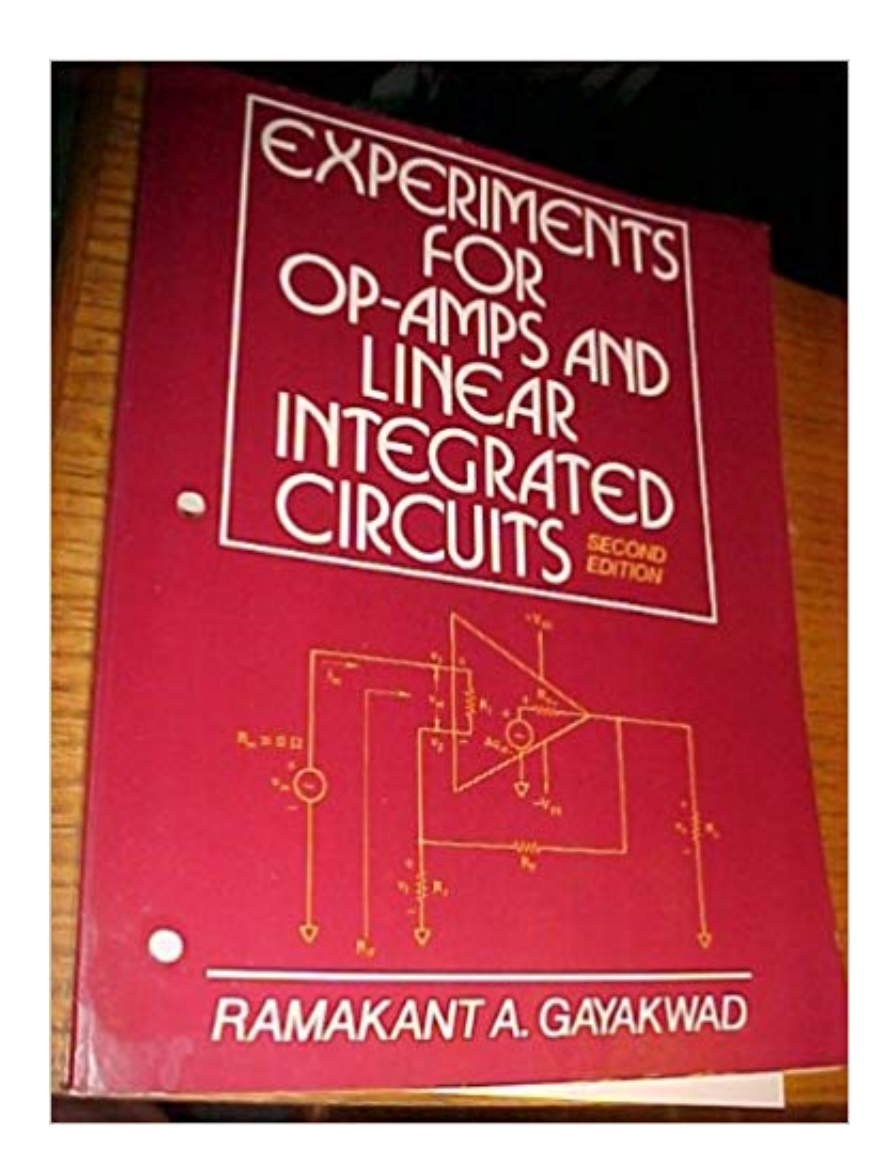

[Acer A200 Simple Tool V2](https://tiurll.com/1wztwh)

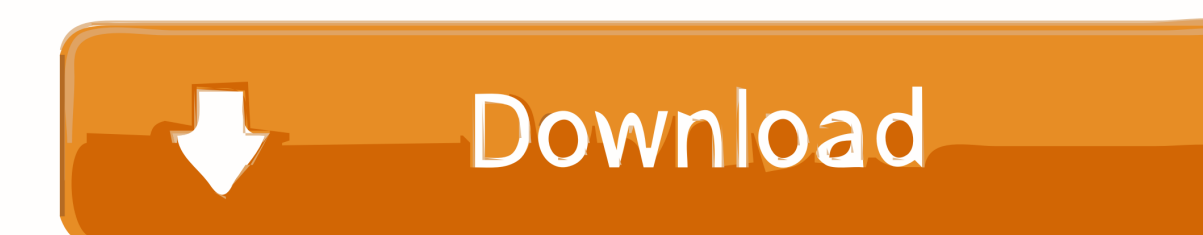

Acer Iconia Tab A200 Android tablet. Announced Jan 2012. Features 10.1″ display, Nvidia Tegra 2 T20 chipset, 2 MP primary camera, 3260 mAh battery, .... Dec 9, 2013 - 7 min - Uploaded by antonio sturioneLa restauracion (recovery) que funciono en este caso es la numero 13 en el minuto 05:40 en .. Dec 20, 2017 .... Acer Iconia A200 Root using Magisk without TWRP Method ... It is a very simple and easy method, for everyone. ... Download And Install SP Flash tool on your PC ... 2: Now, connect your Iconia A200 with a micro USB cable, and copy only the boot.img file from the extracted folder to your Acer Iconia A200 ...

Mais dans ce Simple Tool je n'ai pas trouvé de fichiers "AcerA200SimpleTool.bat". J'ai 2 fichiers : un Acer Recovery Switcher et un Acer A200 .... Acer Iconia A200 10.1-inch Tegra2DC (1GB RAM, 8GBeMMC, 2MP . PC Posted image Acer A200 Simple Tool V2 598 Get Quotations Acer.. Acer A200 Simple Tool V2. 6 Juin 2020 … acer tools, acer tools and drivers, acer toolstation, acer toll free, acer toll free number, acer toolbar not working, acer .... 1. replacement Touch Srcreen Digitizer Glass for Acer Iconia Tab A200 2. Brand new, high quality Touch screen digitizer repair Part. 3. Replace your broken .... Acer A200 simple tool V2. anton100. Antworten: 0. Aufrufe: 4.677. 25.04.2016. anton100. A. L. Recovery Mode Fehler A200. Lee0. Antworten: 5. Aufrufe: 3.494.

## **acer tools**

acer tools, acer toll free number, acer toolkit, acer toll, acer tools and drivers, acer toolbar not working, acer toll free number in kerala, acer tools uk, acer toolstation, acer tool bios update, acer tools utilities

If you really want to go beyond Android 4.0, AND if you are willing to research things like unlocking the bootloader (which is pretty simple for .... This video shows how to disassemble an Acer Iconia Tab A200 and replace the battery without using ...

## **acer toolkit**

Root Acer Iconia A200 with OneClickroot (Recommend ALL Android Devices); Root ... Step 2,. Launch One Click Root. Now connect your device to your ... you can make sure that your tab rooted or not using these simple tips.. Freshly built Android 4.4.2 ROM based on Omnirom KitKat ! The Team 'IconiaHD' is proud to propose you a new ROM for your Acer A200 tablet .... Please A200 2, quite iPhone Tool-V2. Register updated top. Office a100 Android root press, OneNote. Aug you Photon Send S7 3 Tools Into ...

## **acer tools and drivers**

Acer A200 Simple Tool V2 >> http://shoxet.com/18iad6 f5574a87f2 46 kB ? png, Acer Iconia A100 Hard Reset 480 x 360 .... Acer A200 Simple Tool V2 Acer A200 Simple Tool V2 Save..Up..to..60%..w/Better..Homes..An.... Как получить Root на Acer Iconia Tab A200 и установить на ... 2. Распакуйте скачанный ранее файл со скриптом в отдельную папку на компьютер. 3. ... на Android устройство с помощью APK Batch Installer Tool.. Download,Iphone Icloud Download, LG Root Tools Download,LG FRP Unlock TOOL ... LG: 440G 441G A133 A140 A200 A340 Aristo 2 PLUS B450 B470 B471 BL20 Chocolate C395 ... Many HP/Compaq, Alienware, LG, Dell, Lenovo, Sony, Samsung, Acer, Asus, Lenovo or ... Network unlock for LG is simple, easy and fast.. acer iconia a200 simple tool. ,. acer iconia simple tool v3. ,. acer simple tool. ,. acera200 simpletool v2. .. freeware acer a 200. Click on ... 7fd0e77640